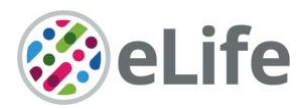

# *eLife's* **transparent reporting form**

We encourage authors to provide detailed information *within their submission* to facilitate the interpretation and replication of experiments. Authors can upload supporting documentation to indicate the use of appropriate reporting guidelines for health-related research (see [EQUATOR](http://www.equator-network.org/)  [Network\)](http://www.equator-network.org/), life science research (see the [BioSharing Information Resource\)](https://biosharing.org/), or the [ARRIVE](http://www.plosbiology.org/article/info:doi/10.1371/journal.pbio.1000412)  [guidelines](http://www.plosbiology.org/article/info:doi/10.1371/journal.pbio.1000412) for reporting work involving animal research. Where applicable, authors should refer to any relevant reporting standards documents in this form.

If you have any questions, please consult our Journal Policies and/or contact us: [editorial@elifesciences.org.](mailto:editorial@elifesciences.org)

### **Sample-size estimation**

- You should state whether an appropriate sample size was computed when the study was being designed
- You should state the statistical method of sample size computation and any required assumptions
- If no explicit power analysis was used, you should describe how you decided what sample (replicate) size (number) to use

Please outline where this information can be found within the submission (e.g., sections or figure legends), or explain why this information doesn't apply to your submission:

We used a sample size that is similar to previous published studies (e.g. Do Monte et al. 2015 Nature). For behavioral and<br>optogenetics experiments, we used sample size of around 4-25 rats. For in vivo electrophysiology<br>ex legends and also in the supplemental statistic table.

#### **Replicates**

- You should report how often each experiment was performed
- You should include a definition of biological versus technical replication
- The data obtained should be provided and sufficient information should be provided to indicate the number of independent biological and/or technical replicates
- If you encountered any outliers, you should describe how these were handled
- Criteria for exclusion/inclusion of data should be clearly stated
- High-throughput sequence data should be uploaded before submission, with a private link for reviewers provided (these are available from both GEO and ArrayExpress)

Please outline where this information can be found within the submission (e.g., sections or figure legends), or explain why this information doesn't apply to your submission:

All data were obtained from at least three cohorts tested at different occasions in the presence of control animals. The results from each cohort were successfully replicated. A small percentage of rats (3 %) were excluded from analysis because they did not pass the bar press criteria conditioning (10 presses/min during the variable interval training). No further exclusions were made. All the information described above is presented in the Methods section.

eLife Sciences Publications, Ltd is a limited liability non-profit non-stock corporation incorporated in the State of Delaware, USA, with company number 5030732, and is registered in the UK with company number FC030576 and branch number BR015634 at the address Westbrook Centre, Milton Road, Cambridge CB4 1YG.

# **Statistical reporting**

- Statistical analysis methods should be described and justified
- Raw data should be presented in figures whenever informative to do so (typically when N per group is less than 10)
- For each experiment, you should identify the statistical tests used, exact values of N, definitions of center, methods of multiple test correction, and dispersion and precision measures (e.g., mean, median, SD, SEM, confidence intervals; and, for the major substantive results, a measure of effect size (e.g., Pearson's r, Cohen's d)
- Report exact p-values wherever possible alongside the summary statistics and 95% confidence intervals. These should be reported for all key questions and not only when the p-value is less than 0.05.

Please outline where this information can be found within the submission (e.g., sections or figure legends), or explain why this information doesn't apply to your submission:

> All statistical information is presented in the figure legends and results section. Further details can be found in the materials and methods section and the supplementary table containing all the statistical analyses organized figure by figure.

(For large

datasets, or papers with a very large number of statistical tests, you may upload a single table file with tests, Ns, etc., with reference to sections in the manuscript.)

### **Group allocation**

- Indicate how samples were allocated into experimental groups (in the case of clinical studies, please specify allocation to treatment method); if randomization was used, please also state if restricted randomization was applied
- Indicate if masking was used during group allocation, data collection and/or data analysis

Please outline where this information can be found within the submission (e.g., sections or figure legends), or explain why this information doesn't apply to your submission:

All animals were randomly assigned to experimental or control groups and were tested in a counterbalanced order. Behavioral data was extracted using Anymaze and DeepLabCut software. For data that needed<br>manual counting, all experiments were blinded in which the experimenter did not know the groups during quant

## **Additional data files ("source data")**

- We encourage you to upload relevant additional data files, such as numerical data that are represented as a graph in a figure, or as a summary table
- Where provided, these should be in the most useful format, and they can be uploaded as "Source data" files linked to a main figure or table
- Include model definition files including the full list of parameters used
- Include code used for data analysis (e.g., R, MatLab)
- Avoid stating that data files are "available upon request"

Please indicate the figures or tables for which source data files have been provided:

All the raw data is available in a supplementary excel file containing all the results used for the generation of the figures as well as the statistical analyses.

eLife Sciences Publications, Ltd is a limited liability non-profit non-stock corporation incorporated in the State of Delaware, USA, with company number 5030732, and is registered in the UK with company number FC030576 and branch number BR015634 at the address Westbrook Centre, Milton Road, Cambridge CB4 1YG.